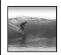

# Networking

More than just a social interaction

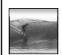

#### Networks...

Computers are useful alone, but are better when connected (networked)

- \* Access more information and software than is stored locally
- \* Help users to communicate, exchange information ... changing ideas about social interaction
- \* Perform other services -- printing, Web,...

s networks move more than trillion bytes per day

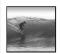

#### **Network Structure**

Networks are structured differently based (mostly) on how far apart the computers are

- Local area network (LAN) -- a small area such as a room or building
- Wide area networks (WAN) -- large area, e.g. distance is more than 1 Km

nternet: all of the wires, fibers, switches, outers etc. connecting named computers

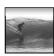

### Protocol Rules!

To communicate computers need to know how to set-up the info to be sent and interpret the info received

- \* Communication rules are a protocol
- \* Example protocols
  - EtherNet for physical connection in a LAN
  - TCP/IP -- transmission control protocol / internet protocol -- for Internet
  - HTTP -- hypertext transfer protocol -- for Web

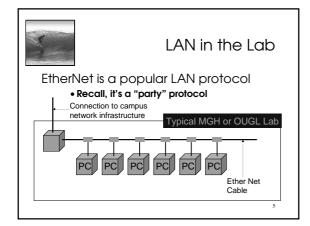

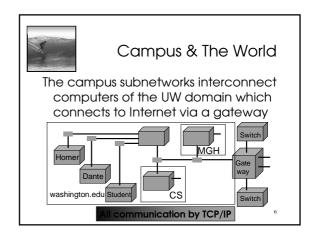

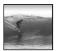

## IP -- Like Using Postcards

Information is sent across the Internet using IP -- Cerf uses postcard analogy

- Break message into fixed size units
- $\begin{array}{ll} \bullet \mbox{ Form IP packets with destination address,} \\ \mbox{ sequence number and content} & \boxed{\mbox{ addr} \ \# \mbox{ data}} \end{array}$
- Each makes its way separately to destination, possibly taking different routes
- Reassembled at destination forming msg

aking separate routes lets packets by-pass congestion and out-of-service switches

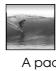

# A Trip to Switzerland

A packet sent from UW to ETH (Swiss Fed. Tech. University) took 21 hops

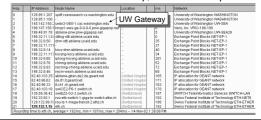

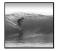

#### **Check Internet Hops**

#### Interested?

- \* Find software using Google: Search on "traceroutes"
- \* Download a copy of the software
- \* Install software and type in foreign URLs
  - Switzerland eth.ch
  - Australia www.usyd.edu.au
  - Japan kyoto-u.ac.jp
  - South Africa www.uct.ac.za

Use Google to find foreign computers

9

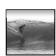

## Naming Computers I

People name computers by a domain name -- a hierarchical scheme that groups like computers

.edu All educational computers
.washington.edu All computers at UW
dante.washington.edu A UW computer
.ischool.washington.edu iSchool computers
.cs.washington.edu CSE computers
june.cs.washington.edu A CSE computer

s begin with a "dot" and get "larger" going right

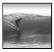

## Naming Computers II

Computers are named by IP address, four numbers in the range 0-255 cse.washington.edu: 128.95.1.4 ischool.washington.edu: 128.208.100.150

- \* Remembering IP addresses would be brutal for humans, so we use domains
- \* Computers find the IP address for a domain name from the *Domain Name System* -- an IP address-book computer

nputer needs to know IP address of DNS server!

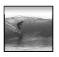

### **Domains**

.edu .com .mil .gov .org .net domains are "top level domains" for the US

- \* Recently, new TLD names added
- \* Each country has a top level domain name: .ca (Canada), .es (Spain), .de (Germany), .au (Australia), .at (Austria), .us

e FIT book contains the complete list

12

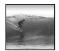

# Logical vs Physical

There are 2 ways to view the Internet

- Humans see a hierarchy of domains relating computers -- logical network
- Computers see groups of four number IP addresses -- physical network
- Both are ideal for the "users" needs
- The Domain Name System (DNS) relates the logical network to the physical network by translating domains to IP addresses

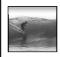

### Client/Server Structure

The Internet computers rely on the client/server protocol: servers provide services, clients use them

- Sample servers: email server, web server, ...
- UW servers: dante, courses, www, student,...
- Frequently, a "server" is actually many computers acting as one, e.g. dante is a group of more than 50 servers

stocol: Client packages a request, and sends it to erver; Server does the service and sends a reply

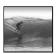

#### World Wide Web

World Wide Web is the collection of servers (subset of Internet computers) & the information they give access to

- Clearly, WWW ≠ Internet
- The "server" is the web site computer and the "client" is the surfer's browser
- Many Web server's domain names begin with www by tradition, but any name is OK
- Often multiple server names map to the same site: MoMA.org and www.MoMA.org

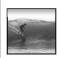

### Client/Server Interaction

For Web pages, the client requests a page, the server returns it: there's no connection, just two transmissions

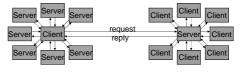

vers serve many clients; clients visit many servers

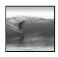

### Dissecting a URL

Web addresses are URLs, uniform resource locator, an IP address+path

• URLs are often *redirected* to other places; e.g. http://www.cs.washington.edu/100/ goes to

http://www.cs.washington.edu/education/courses/100/04wi/index.htm

protocol = http:// Web server = www

domain = .cs.washington.edu path = /education/courses/100/04wi/ directories (folders)

ile = /education/codises/10

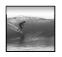

### Summary

Networking is changing the world
Internet: named computers using TCP/IP
WWW: servers providing access to info
\* Principles

- Logical network of domain names
  - Physical network of IP addresses
- Protocols rule: LAN, TCP/IP, http, ...
- Domain Name System connects the two
- Client/Server, fleeting relationship on WWW

18